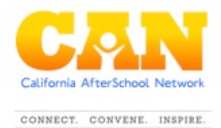

# **Activity Outline Expanded Learning in California: Grant Modifications**

## **Instructional Outline/Detailed Trainer Agenda:**

This internal agenda is for training purposes regarding the Grant Modifications for ASES, 21<sup>st</sup> CCLC and 21<sup>st</sup> CCLC ASSETS programs. This agenda is recommended to use in conjunction with the Expanded Learning in California Grantee Orientation video on the Grant Modifications. In this agenda, you will find the instructions necessary to facilitate a training workshop on your own. The agenda includes, materials, print needs, pre workshop prep and a step-by step facilitation guide.

#### **Session Materials:**

- Expanded Learning in California Grantee Orientation Video: Grant Modifications
- Optional: Get some cool prizes for the winning team!

#### **Print Needs:**

• Grant Modifications worksheet

### **Pre-Workshop Prep:**

• Watch the Expanded Learning in California Grantee Orientation video on Grant Modifications as a group.

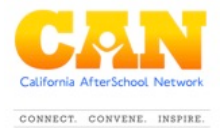

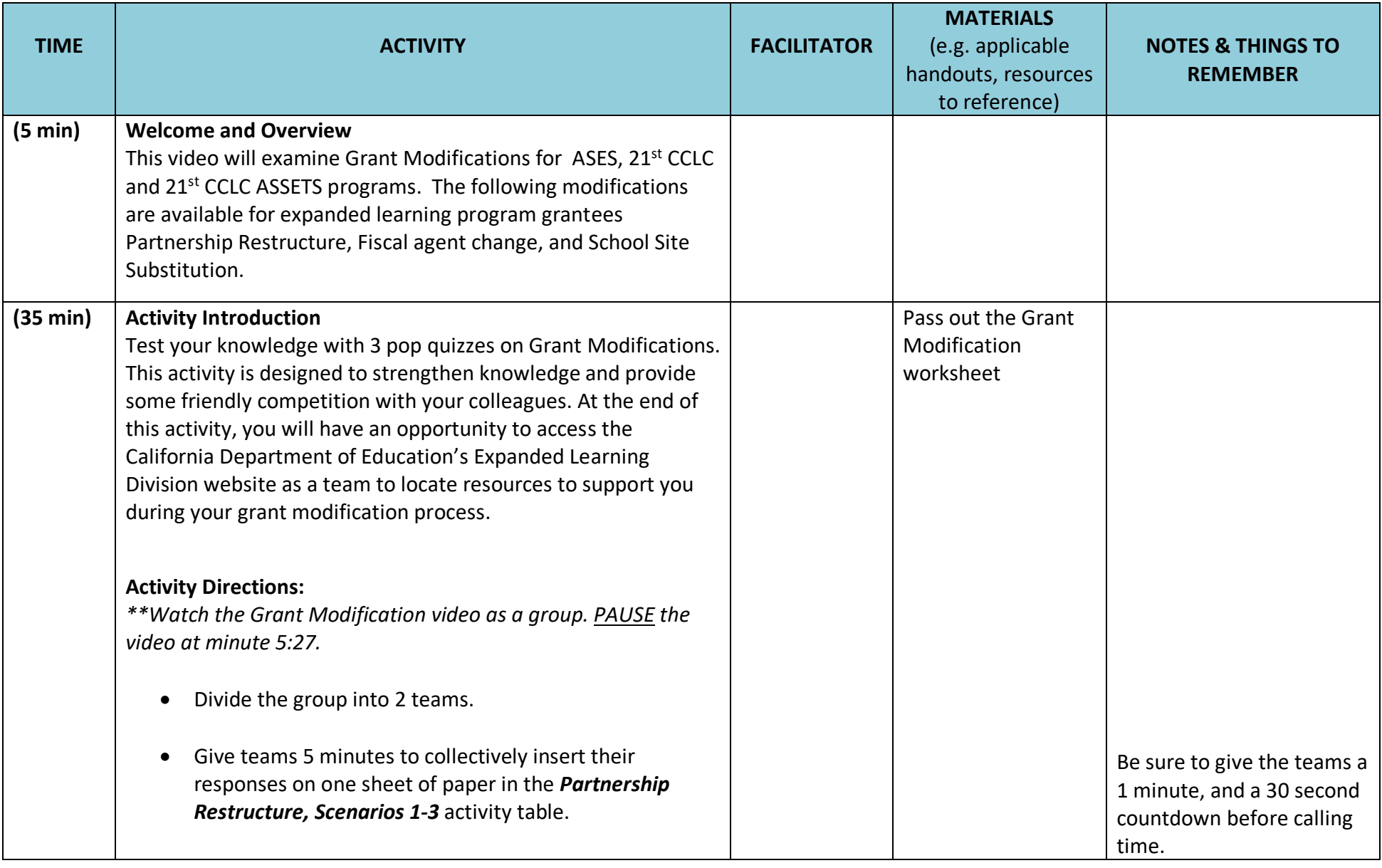

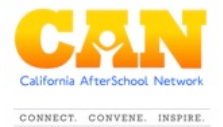

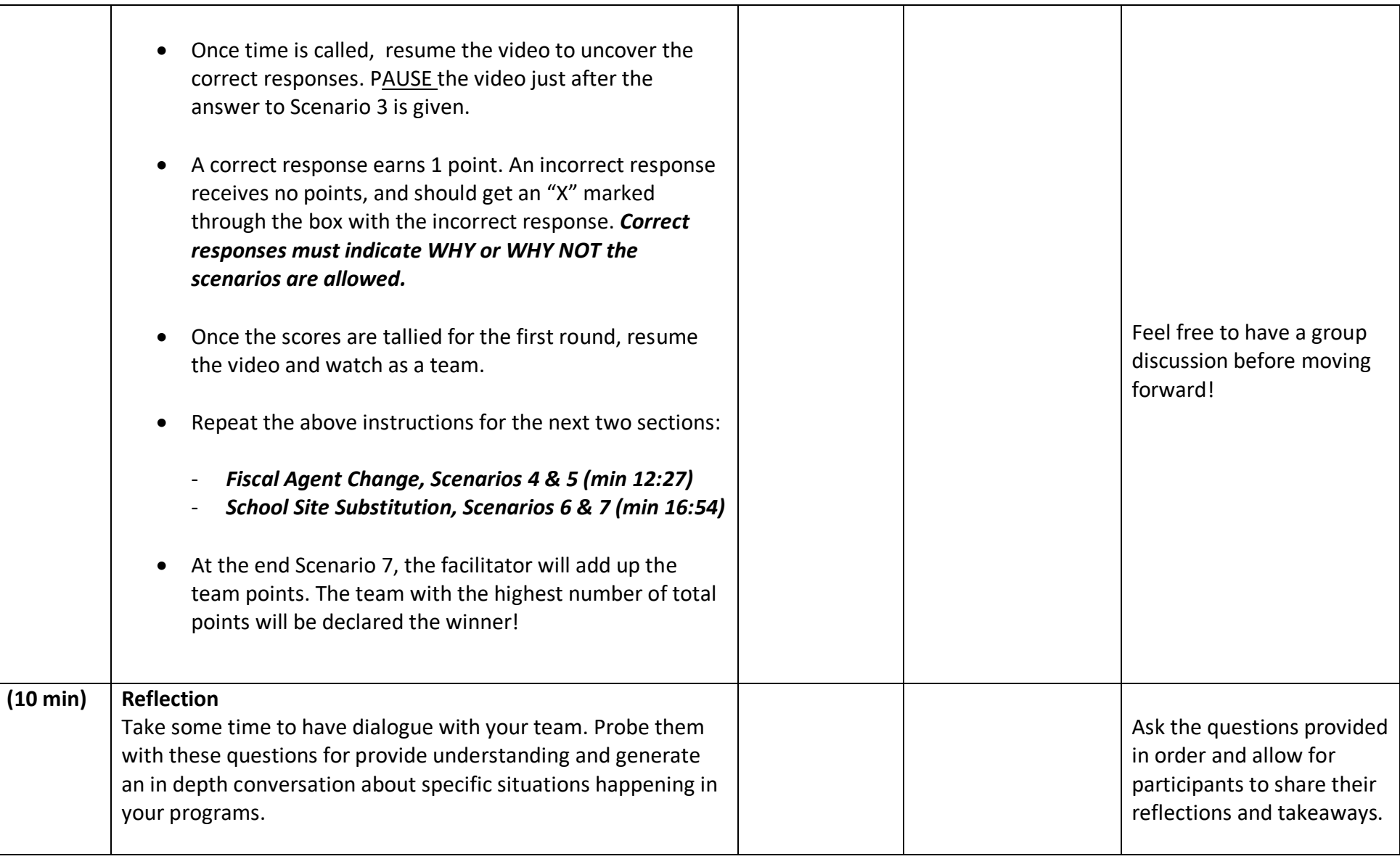

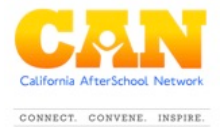

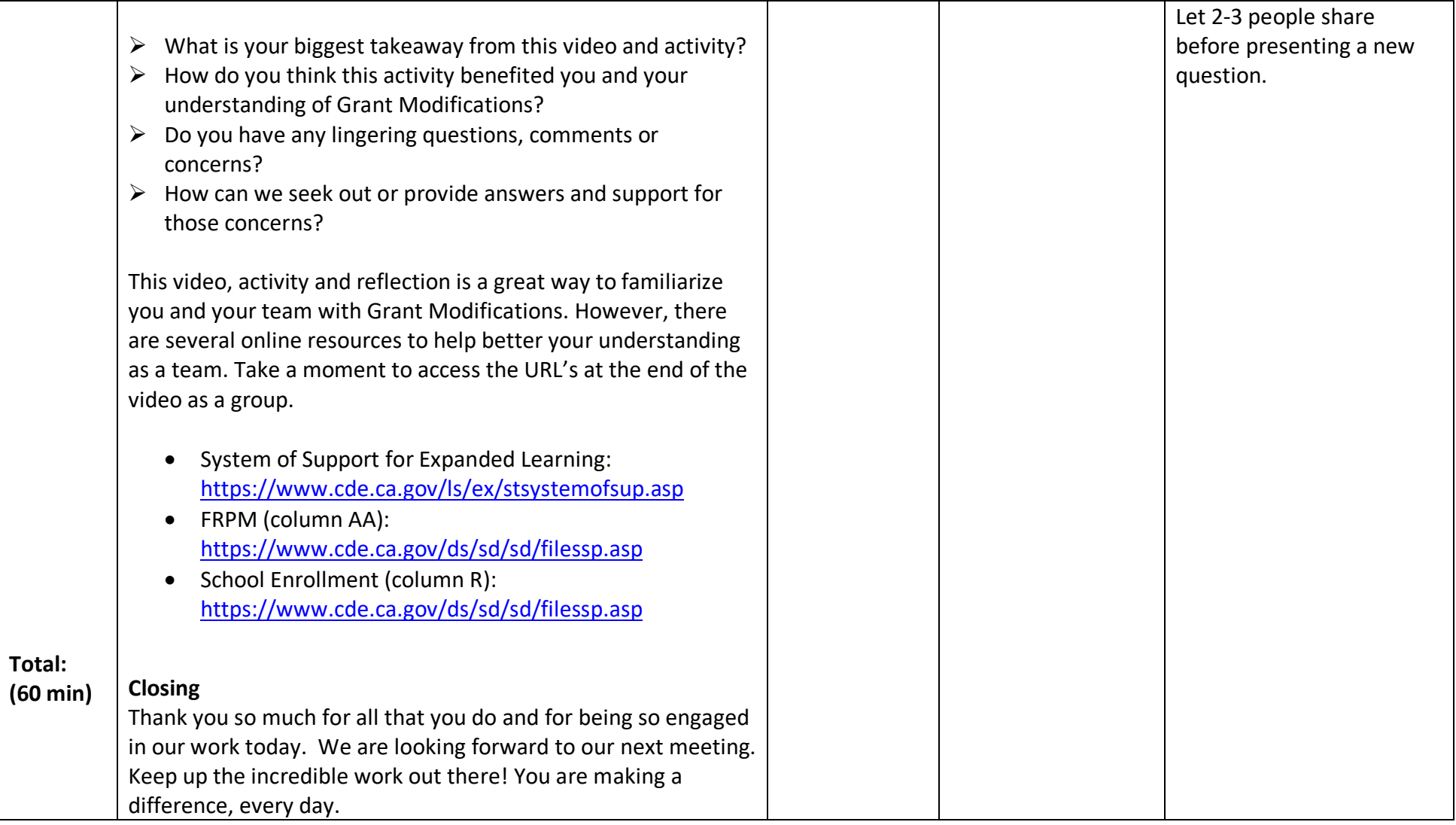

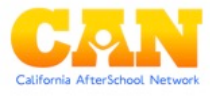

CONNECT. CONVENE. INSPIRE.